# הנחיות להגשת מאמר וידיאו - מערכת 'לשם שינוי'

# תוכן עניינים

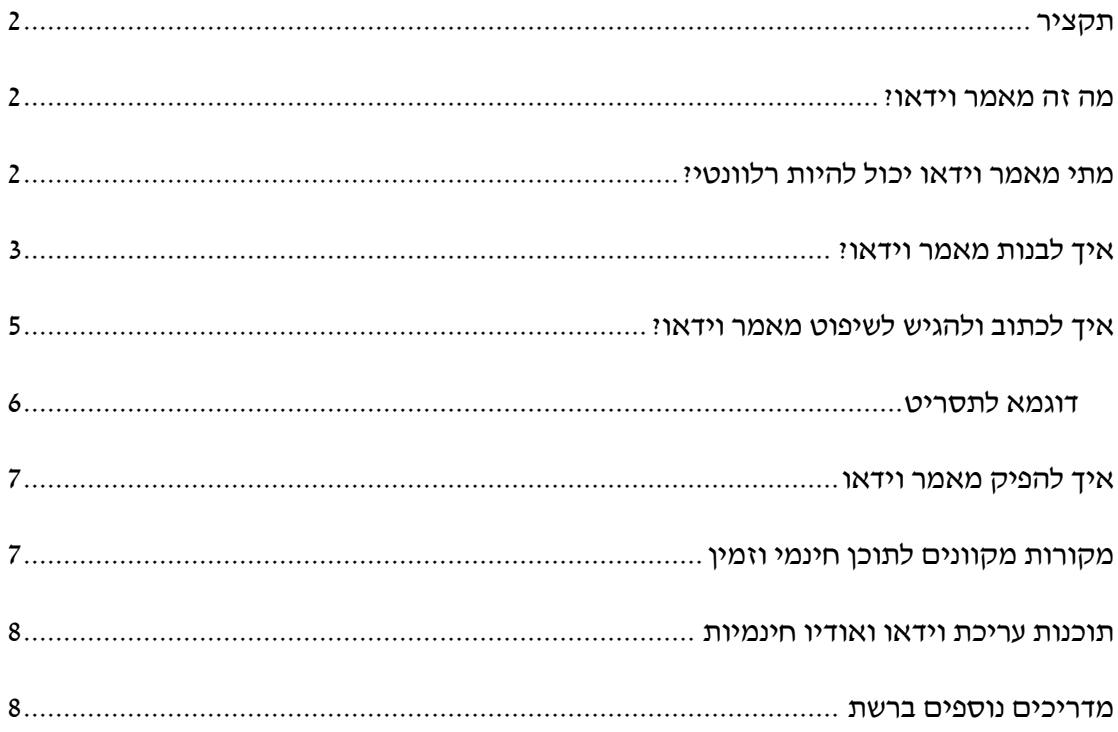

### <span id="page-1-0"></span>**תקציר**

מטרת מסמך זה להסביר כיצד לכתוב, להגיש ולהפיק מאמר וידאו עבור מערכת **לשם שינוי**. מאמר וידאו הוא **יצירה מקורית** של חוקרת או חוקר, שמהווה תוצר של **מחקר אקדמי עצמאי** המוגש **בפורמט אודיו-ויזואלי** במקום טקסט. על המאמר חלים **הכללים האקדמיים המקובלים** בכל הנוגע למבנה, טענה והערות שוליים, תוך התחשבות **בפורמט הייחודי** של מאמר הוידאו, כמפורט לעיל.

על מנת להפיק מאמר וידאו עבור כתב העת על הכותבת או הכותב להגיש **מאמר של כ- 1500 מילה** אשר יהיה תוכנו הדבור והשפיט של המאמר ויתורגם למאמר וידאו של כ10- דקות. לצידו, יוגש תסריט )Script Shooting )שמפרק את המאמר לפי פסקאות ומסביר איזה תוכן אודיו- ויזואלי יתלווה אליהן. לאחר אישור המאמר, **באחריות הכותבת או הכותב להפיק את מאמר הוידאו** לכל שלביו – צילום, הפקה ועריכה. עם זאת, הפקה זו תיארך **בתיאום עם מערכת כתב העת, בסיועה ובפיקוחה**, על מנת לוודא רמה אחידה של איכות ולסייע בפתרון בעיות.

### <span id="page-1-1"></span>**מה זה מאמר וידאו?**

כמשתמע משמו, מאמר וידאו הוא בראש ובראשונה מאמר. לכן, חלים עליו הכללים האקדמיים המקובלים של מאמרים. על המאמר להוות מחקר מקורי ולכלול את החלקים הסטנדרטיים של מאמר כתוב: פתיחה, טיעון מרכזי, הסברים, נימוקים, הוכחות, הסתייגויות ומסקנות. בניגוד למאמר סטנדרטי, מאמר וידאו אינו טקסט אלא סרטון, שבו המחברת עצמה מופיעה ומדברת לקהל – בין אם פנים מול פנים או ב-Over Voice – והמדיה המוצגת במקביל מתקפת ומחזקת את הטיעון. על מאמר הוידאו לכלול מיקום בשיח היסטוריוגרפי הרלוונטי ולהיות מבוסס ומתוקף על ידי מחקרים קודמים, ולכלול ביבליוגרפיה רלוונטית והערות שוליים שיופיעו לצד מאמר הוידאו.

ראוי להבהיר כי הפורמטים הכתוב והמצולם עובדים בסתירה זה עם זה – מאמר וידאו שלא עושה שימוש מלא במדיום ולא מתאים את עצמו לאופי היותר נהיר ושיחתי שלו יהיה מבוזבז. כך גם, מאמר וידאו שזונח את שורשיו האקדמיים לחלוטין לא יכול להיות שפיט או שמיש כעבודה אקדמית. לכן, על מאמר הוידאו לפשר בין שני הצדדים הללו: המאמר אקדמי מבלי להיות סבוך, נהיר מבלי להיות פשטני, ויזואלי מבלי להיות עמוס וקולח מבלי להיות ריק מתוכן.

## <span id="page-1-2"></span>**מתי מאמר וידאו יכול להיות רלוונטי?**

אידיאלית, מאמר הוידאו ירוויח מהיכולת להשתמש בתמונות, סרטונים, מוזיקה, צלילים ומהלכים רטוריים שאינם בהכרח זמינים במאמר כתוב קלאסי. מסיבה זו, השיטה צמחה באופן

2

טבעי בקרב מבקרי קולנוע וטלוויזיה, אשר נעזרו בקטעים קצרים מפיסות המדיה אותם ניתחו על מנת להמחיש נקודה עליה דיברו במקביל. ערוץ היוטיוב Painting a Frame Every, למשל, נעזר בדוגמאות על מנת להמחיש את הטענות שלו: בסרטון על [ג'קי צ'אן ולוחמה קומית](https://www.youtube.com/watch?v=Z1PCtIaM_GQ) טיעוני המחבר נאמרים על רקע האקשן שמתקף ומדגים אותם, ובסרטון על [מוזיקה בסרטי מארוול](https://www.youtube.com/watch?v=7vfqkvwW2fs) קטעים מהסרטים והמוזיקה הרלוונטית להם משולבים בגוף המאמר כולו.

מאמרי וידאו לא מוגבלים בהכרח לביקורת על קולנוע וטלוויזיה. שימוש פופולרי אחר בפורמט נועד לאפשר לכותבת או לכותב להעביר רעיונות מסובכים באמצעות אמצעים אודיו- ויזואליים אחרים כמו אינפו -גרפיקות, או ' להזריק ' נימה אישית ולהפוך את המאמר למעין מופע הממוקד בדמות הכותבת או הכותב. הערוץ [Course Crash](https://www.youtube.com/watch?v=xx_Cu7Le3ZY) מציב את הדובר ים השונים בעמדת מורה, שמגיש את המידע לקהל כאילו היו תלמידים בכיתה – אך תוך שימוש בסרטונים והמחשות שאינם זמינים למורה בדרך כלל בכיתה אמיתית. הערוץ Philosophy Tube דן ברעיונות פילוסופיים באמצעות הומור וסאטירה על מנת להנגיש רעיונות מורכבים לקהל רחב. הערוץ [Xboxahoy](https://www.youtube.com/watch?v=xeMr9FhUC3U) סוקר היסטוריה של כלי נשק ונעזר בדימויים מעולמות הקולנוע, הטלוויזיה ומשחקי המחשב )Gaming), כמו גם באנימציות ואינפו-גרפיקות, כדי להעניק לדבריו משנה תוקף.

איכויות ההפקה שונות בין יוצרים שונים, וראוי לציין שהפורמט לא דורש בהכרח יכולת עבודה גרפית מסובכת. למרות השימוש הנרחב בדוגמאות ויזואליות, מאמרי וידאו רבים עובדים טוב גם כאשר הם אודיו בלבד על רקע תמונות או סרטונים. למעשה, ישנם לא מעט מאמרי וידאו שניתן לצרוך כמו מאמר שמע – וללא התמונות המלוות למונולוג של החוקר (ראו למשל את עבודותיהם של [נוח קולדוול-ג'רוייז,](https://www.youtube.com/watch?v=n_7ngJDbUQE) [קייל קלגרן](https://www.youtube.com/watch?v=IIEKI-MWQ94) וג'וזף אנדרסון). למרות זאת, גם במקרה של הקראה מדף בשעה שהוידאו עצמו הוא 'רעש רקע', יש לשמור על רמה מסוימת של משלב שיחתי, נהיר וברור (תוך הקפדה על כללי הטיעון האקדמי) על מנת לשמור על עניין.

## <span id="page-2-0"></span>**איך לבנות מאמר וידאו?**

בראש ובראשונה, מאמר וידאו הוא עדיין מאמר. לכן, המבנה והרעיון שמאחוריו חייבים להיות זהים לאלו של מאמר כתוב רגיל. הנחיות ספציפיות לכתיבה מופיעות במסמך הנחיות לכתיבת מאמרים. מאמר וידיאו שכזה צריך:

- להיות עבודה מקורית של הכותבת או הכותב, ולדון בחידוש של המחקר
	- לתקף את הנאמר באמצעות הערות שוליים רלוונטיות ומפורטות
		- לכלול תקציר בראשיתו, ו הערות שוליים וביבליוגרפיה בסופו

3

- להיות מורכב ממבוא, טענה מרכזית, הוכחות, הסתייגויות ומסקנות
- להיות מוגש לשיפוט בפורמט כתוב בלבד, לפני הפקתו כמאמר וידאו

עם זאת, פורמט הוידאו והדגש על נגישות לצופה מכתיבים מספר שינויים לעומת פורמט המאמר הכתוב הרגיל, לכן יש לבצע ' פשרות' מבלי לפגוע באיכות המאמר כעבודה אקדמית:

- הטקסט של מאמר וידאו הוא בדרך כלל קצר יותר. 1500-2000 מילה מתורגמות לוידאו של כ10-15- דקות, שזה זמן מקובל של חיבור מסוג זה. פירוש הדבר הוא שהטקסט "הגולמי" – המלווה את הוידיאו – צריך להיבחר בקפידה ולתמוך בטיעון המרכזי ישירות. הרחבות, הסתייגויות והפניות למחקרים אחרים שמתכתבים עם הנושא יופיעו בהערות השוליים, שיכולות להיות ענפות ורחבות כנדרש משום שאינן מופיעות בווידא ו עצמו.
- מטרת הערות השוליים היא להדגים את הליך המחקר שבוצע על ידי הכותבת או הכותב, את המיקום של המאמר בשדה המחקר ואת המקורות עליהם הוא מבוסס. הערות השוליים הן המקום להרחיב או להסתייג בצורה שאינה בהכרח ניתנת לביצוע בווידאו עצמו.
- אם הכותבת או הכותב מפנה לקטע וידאו ממקור חיצוני, או שהטיעון כולל המחשה שלא ניתן להביע בפורמט טקסטואלי, יש לשלב בטקסט הערת שוליים ה מפנה את הקורא לחלק הרלוונטי ב-Script Shooting( ראו הסבר לעיל(. במידה וניתן להפנות לתוכן הרלוונטי בסרטון יוטיוב )או כל אתר אחר(, הערת השוליים תכלול קישור לפי שיטת הציטוט המקובלת. אחרת, על הכותבת או הכותב לתאר את המתרחש במדיה החיצונית, ולהסביר את האופן בו היא ממחישה את טענתה בהערת שוליים.
- המשלב הלשוני של מאמר הוידאו יכול להיות נמוך יותר מהמקובל בכתיבה אקדמית תקינה, על מנת ליצור רושם "שיחתי" יותר. לכן, יש להימנע משימוש בסלנג או בהישענות על הומור. עם זאת, ניתן להתנסח בצורה שבדרך כלל לא מקובלת בכתיבה אקדמית תקינה, או לעשות שימוש בכלים כמו פניה ישירה לצופה או שימוש בחוויה אישית וכו'. בהתאם יש להימנע ממילים וביטויים שמקובלים בשפת הכתיבה אך רשמיים מדי לשפת הדיבור, שכן אלו מעניקים רושם של 'הקראה מדף' – שיטשטשו את ההצדקה לשימוש בפורמט וידיאו.
- ניתן לשחק עם סדר ההצגה של הטיעון ושל חלקי המאמר, באם המהלך יתרום לטענה. למשל, המאמר יכול להתחיל עם המסקנה, שמוצגת כאמירה ברורה אותה שאר המאמר מסביר ומתקף. אפשרות אחרת היא להפוך את ההקדמה לרשימת דוגמאות, ולהשתמש בגוף המאמר כדי להסביר את הקשר ביניהן, את הטיעון ואת המסקנות. בכל מקרה,

המאמר עצמו, כיצירה שלמה, חייב לכלול את כלל הרכיבים המפורטים ועל הכותבת או הכותב להבהיר את הקשר ביניהם – גם כאשר אינם ממוקמים במקומם 'הרגיל'.

• באופן דומה, ניתן להוסיף למאמר דוגמאות מהסוג שבדרך כלל לא מקובל במאמרים כתובים, אם הן יכולות לשמש כדוגמא, למשוך את הצופה או להסביר את הטענה. אלו כוללים, למשל, תיאור של סיטואציה היפותטית או של מקרה אישי, ושילוב של סצנה קצרה מפיסת מדיה אחרת. כמו במקרה הקודם, על הכותבת או הכותב להבהיר כיצד דוגמאות אלו משמשות לחיזוק הטיעון, בין אם בווידיאו עצמו שמוגש לצופה ובין אם בהערות השוליים.

#### <span id="page-4-0"></span>**איך לכתוב ולהגיש לשיפוט מאמר וידאו?**

החיבור שיהווה התוכן הטקסטואלי (והטיעון המרכזי) של מאמר הוידאו יוגש על ידי הכותבת או הכותב לשיפוט המערכת ולשיפוט חיצוני, ואורכו יהיה כ1500- מילה )לא כולל הערות שוליים וביבליוגרפיה(.

במקביל לחיבור האמור, על החוקרת להגיש Script Shooting. מטרתו של תסריט זה להסביר את אופן העיבוד של המאמר הכתוב לפורמט וידאו, על מנת לעזור להבין את תרומת הפורמט לחיזוק הטיעון במהלך השיפוט. על הכותבת או הכותב לפרט במידת האפשר על הרעיון של מאמר הוידאו הסופי, מבלי לתאר זאת בקווים כלליים מדי או לרדת לרזולוציות של שוטים )כמקובל בכתיבה של תסריט קולנועי(. המטרה הסופית של התסריט היא לתת לקורא שנחשף למאמר הכתוב את היכולת להבין מה יוצג על המסך בכל רגע נתון, עוד לפני שחיבור הוידאו הופק, ואת התרומה הייחודית של המדיום למאמר. במקביל, התסריט ישאיר מקום לתמרון בתהליך העריכה של החומר האודיו-ויזואלי בהתאם למגבלות הפורמט.

ההקדמה לתסריט תכלול הסבר לגבי האסתטיקה של הוידאו, רמת המעורבות הוויזואלית של המחברת (Voice Over לעומת נוכחות פיזית מצולמת), שימוש בגרפיקה, טקסטים, אפקטים מיוחדים וכל דבר אחר שיופיע בתוצר הסופי, אך לא ניתן לציין אותו במאמר הכתוב. התסריט לא נדרש לכלול הסברים למה החלטת עריכה מסוימת נבחרה על ידי הכותבת או הכותב – אלו אמורות להיות מובנות מאליהן, ובמידת הצורך יסומנו להבהרה במהלך השיפוט.

התסריט עצמו יוצג כטבלה בעלת שלושה חלקים: מאמר, וידאו ואודיו. תחת הכותרת 'מאמר', על הכותבת או הכותב להסביר עם איזה פסקאות מתכתב החלק הרלוונטי בתסריט. תחת 'וידאו' ו' אודיו', יופיעו הסברים לאופן השילוב של היבטים אודיו- ויזואליים על המסך. בכל נקודה

5

בה לא מצוין שימוש במדיה ספציפית או שינוי מיוחד באודיו או הוידאו, הנחת היסוד היא חזרה לאסתטיקה שפורטה בהקדמה.

# <span id="page-5-0"></span>דוגמא לתסריט:

# **תסריט למאמר הוידאו הפיקטיבי "גטסבי הגדול כגיבור טראגי"**

הסרטון יוצג על ידי מחבר המאמר, שיצולם בביתו לבוש בחליפה ועומד כנגד קיר לבן, ופונה ישירות לקהל הצופים. בחלקים הרלוונטיים ישולבו קטעי וידאו מעיבודים לקולנוע של הספר 'גטסבי הגדול', וממדיה נוספת כמפורט בתסריט – בעוד דבריו של המחבר ישודרו מעל הוידאו ב-Over Voice. במקרים שבהם מוזכרת דמות ספציפית בתסריט ואין שימוש בקטע וידאו מתוך העיבודים הנ״ל, תופיע תמונה או ייצוג אחר (כמפורט לעיל) בחלל שמשמאל לראשו של המחבר. לאורך כל מאמר הוידאו תושמע ברקע המנגינה Clair de lune, זולת מקרים שבהם מצוין אחרת או מוצג קטע וידאו הכולל אודיו.

# תסריט:

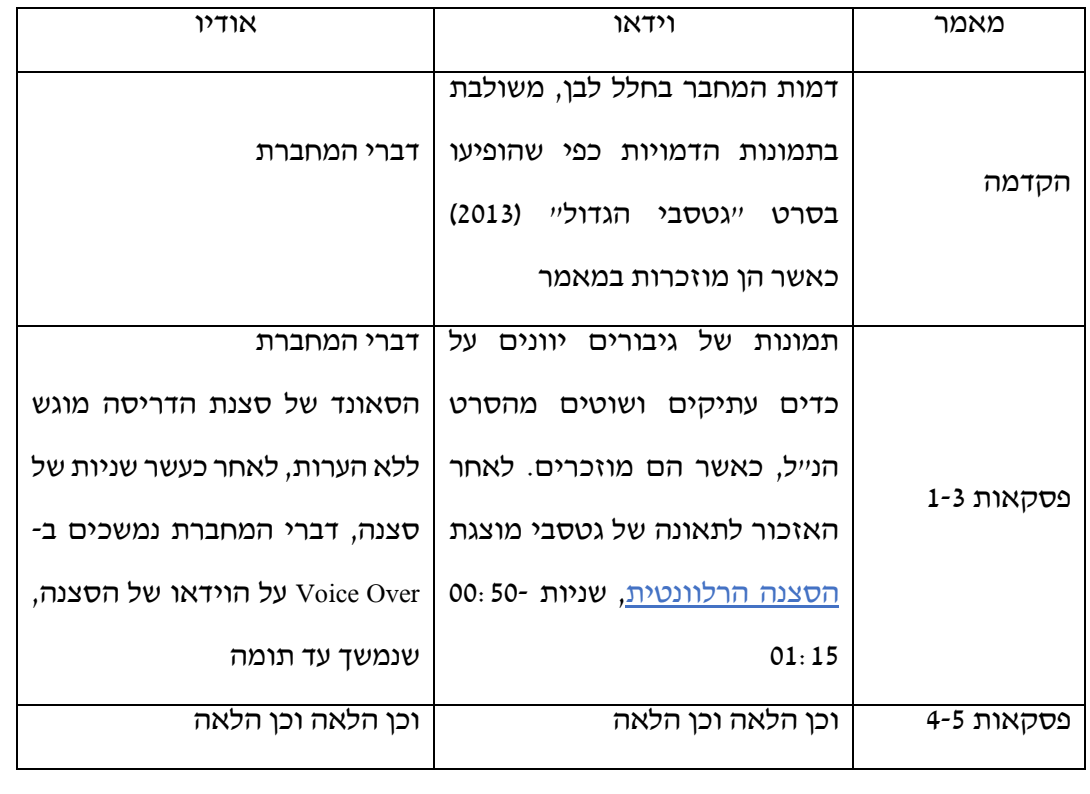

### <span id="page-6-0"></span>**איך להפיק מאמר וידאו:**

לאחר קבלת התקציר, ובאם המאמר התקבל לכתב העת בפורמט הנ"ל )כלומר, מאמר כתוב + תסריט(, הפקת מאמר הוידאו היא באחריות כותבת או כותב המאמר, ובפיקוח מערכת **לשם שינוי**. עבודה זו כוללת, בין השאר, איסוף תכנים אודיו- ויזואלים רלוונט יים, הפקה, הקלטה ועריכה של מאמר הוידאו עצמו.

לאחר אישור התסריט והטמעת ההערות שהתקבלו בעקבות הליך השיפוט, יוסדרו ליווי ותמיכה מצד האחראיים על כך במערכת. על הכותב או הכותבת להגיע לשלב זה עם הבנה מגובשת של הדרך שבה חיבור הוידאו אמור להיראות, ולאסוף 'בנק' של חומרים שישמשו בהפקת הוידאו. במקביל, הכותבת או הכותב יקבלו ליווי מגורם מתוך המערכת במטרה לשמור על איכות המאמר, אחידות, עמידה בלוחות זמנים ומתן סיוע בהפקה ובעריכה. המילה האחרונה והאחראיות לגבי התוכן, הן ברמה הכתובה והן ברמה האודיו-ויזואלית, היא של הכותבת או הכותב.

באם לכותבת או לכותב יש ידע בתוכנות הרלוונטיות יוכלו להפיק תכנים אודיו -ויזואליים באופן עצמאי, או להסתייע בגורמים הרלוונטיים במערכת כתב העת המלווים את תהליך ההפקה. עבור תכנים שהכותבת או הכותב לא יכולים להפיק בעצמה (כולל שימוש בתכנים מצד שלישי. כמו קטע מסרט או יצירה מוזיקלית(, ישנם לא מעט מקורות זמינים מהם ניתן לדלות את החומר, ולשלב אותו במאמר. יש להקפיד על זכויות יוצרים והפניות מדויקות לפי שיטת הציטוט המקובלת, ולוודא שהשימוש בתכנים אלו נעשה כדין. במידה ו היכולת להשתמש בתוכן מסוים אינה ברורה, ניתן להתייעץ עם המערכת בנידון.

## <span id="page-6-1"></span>מקורות מקוונים לתוכן חינמי וזמין:

- [Openverse Creative Commons](https://wordpress.org/openverse/?referrer=creativecommons.org)
	- [Flickr Creative Commons](https://www.flickr.com/creativecommons/)
		- [Wikimedia Commons](https://commons.wikimedia.org/wiki/Main_Page)
			- [Internet Archive](https://archive.org/)
				- [Pixabay](https://pixabay.com/videos/) •
				- [Unsplash](https://unsplash.com/) •
		- [Youtube Audio Library](https://studio.youtube.com/channel/UCBjiDDO5f7SQ13wbb1_TNYw/music)
			- [Free Music Archive](https://freemusicarchive.org/)
- Audio Library [Music for Content Creators](https://www.youtube.com/c/audiolibrary-channel/videos) •

## <span id="page-7-0"></span>תוכנות עריכת וידאו ואודיו חינמיות:

- [Audacity](https://www.audacityteam.org/) •
- [Openshot](https://www.openshot.org/)
	- [VSDC](http://www.videosoftdev.com/video-editor-pro) •
- [Hitfilm Express](https://fxhome.com/product/hitfilm-express)
	- [Lightworks](https://lwks.com/) •

## <span id="page-7-1"></span>מדריכים נוספים ברשת:

- [John Cabot University](https://johncabot.libguides.com/communications/videoessay) •
- [The Audiovisual Essay](https://reframe.sussex.ac.uk/audiovisualessay/resources/how-to-guides/how-to-video-essays-by-greer-fyfe-and-miriam-ross/) •
- [Edith Cowan University](https://ecu.au.libguides.com/video-essay/how-to-do-a-video-essay)
	- [Royal Roads](https://libguides.royalroads.ca/videoessayhowto/beginning) •
- [Nottingham University](https://www.nottingham.ac.uk/artsdigitalhub/documents/teaching-resources/video-essays.pdf) •